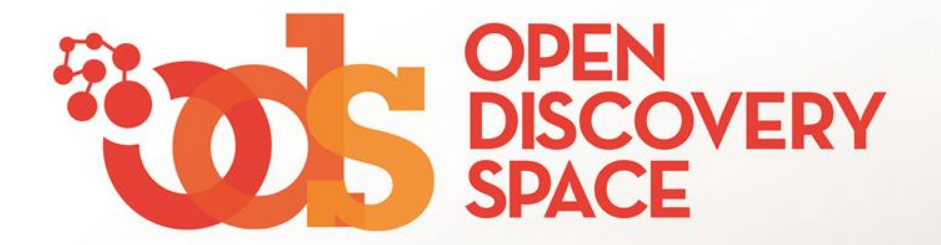

### ODS Portal [portal.opendiscoveryspace.eu](http://portal.opendiscoveryspace.eu/)

# **Create modules inside Communities Be active!**

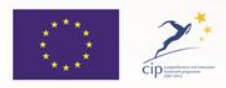

The Open Discovery Space Project is funded by CIP-ICT-PSP-2011-5, Theme 2: Digital Content, Obective 2.4: eLearninig Objective 2.4

## Are you a Community member?

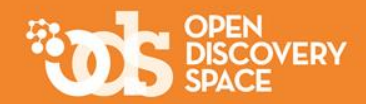

**Keep the Community alive! Be an active member! Share information and material!**

#### **… creating and managing:**

ᆺ **Members:19 Members of the Community**  <u>ski</u> **Groups: 1 For specific interest areas inside a Community For specific events**  Events: 1 **To discuss special issues Discussions: 1 For activities that are organized within the Community Activities: 1 Blogs: 2 To share your thoughts** <u>llut</u> **To collect and assess the opinion of the members on special topics** Polls: 0 **For educational resources of the Community Resources: 4** 

The Open Discovery Space Project is funded by CIP-ICT-PSP-2011-5, Theme 2: Digital Content, Obective 2.4: eLearninig Objective 2.4

### Start creating modules!

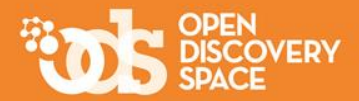

#### **… in a Community that you are member, selecting a module ..**

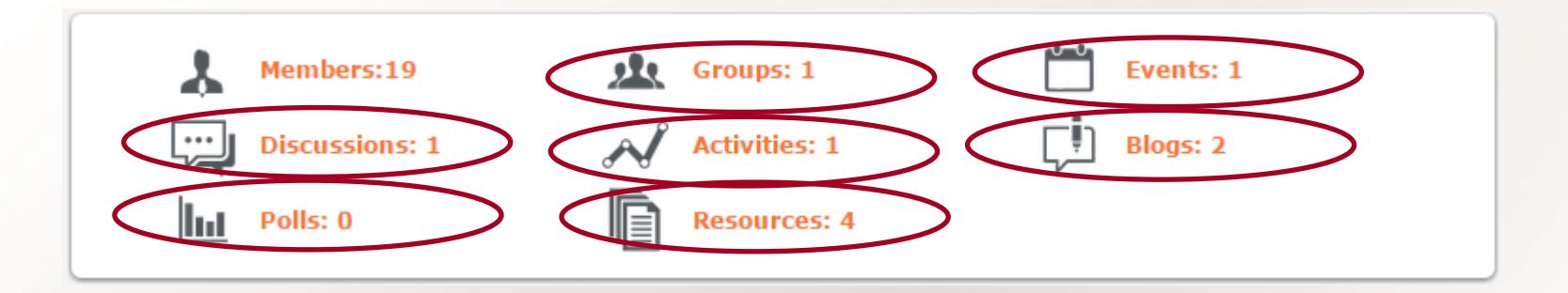

#### **… and then choosing "Create new .." function**

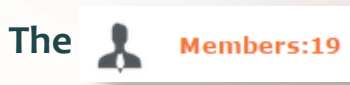

**function allows to search the Members of the Community , access their public profiles, add and follow friends**

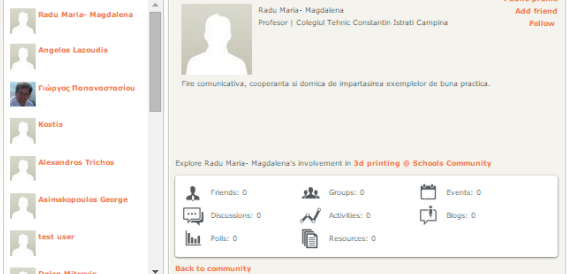

The Open Discovery Space Project is funded by CIP-ICT-PSP-2011-5, Theme 2: Digital Content,

Obective 2.4: eLearninig Objective 2.4

## Did you select "Create new Group"? Fill in the form

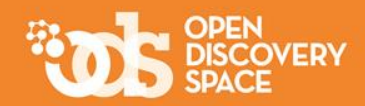

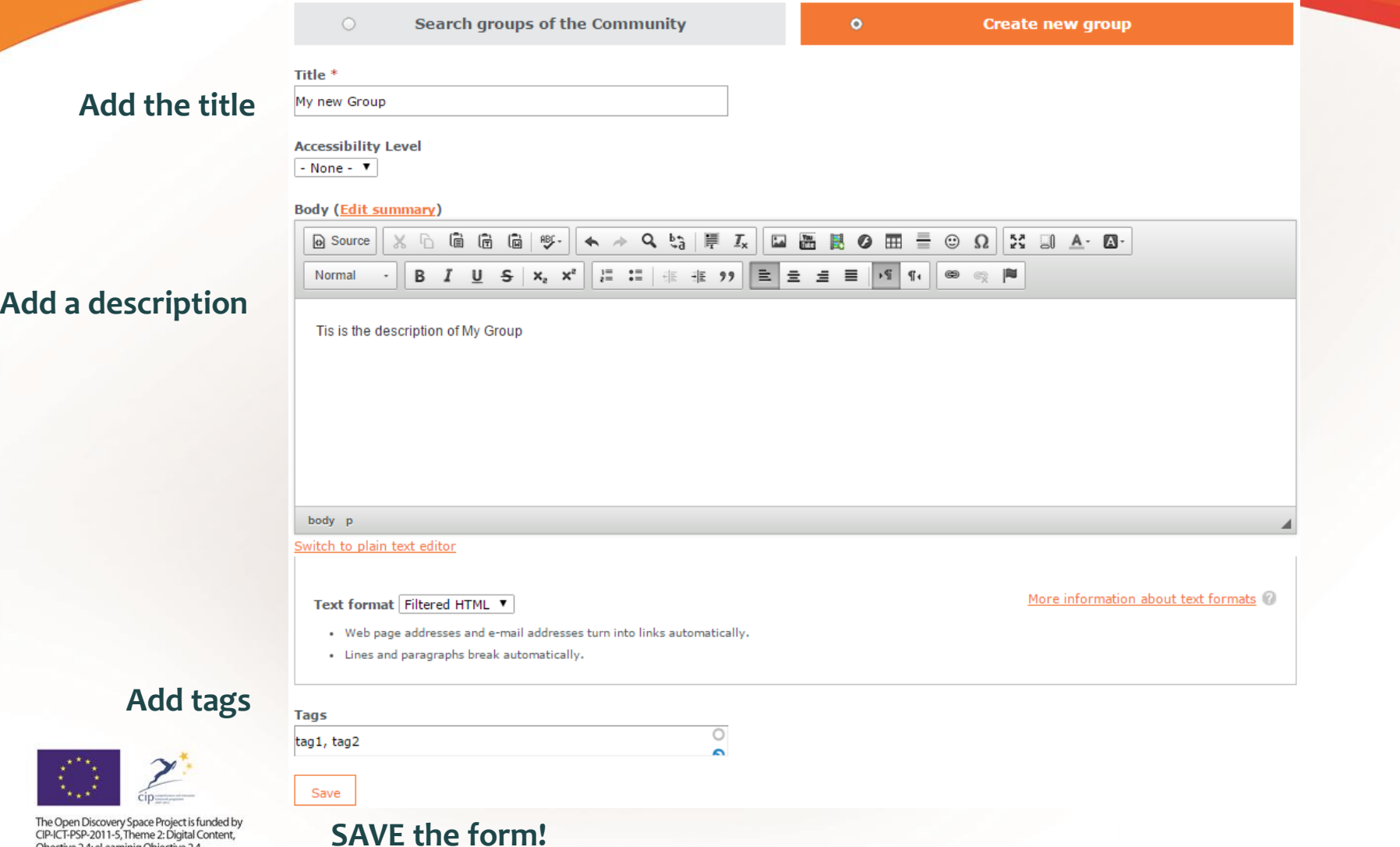

Obective 2.4: eLearninig Objective 2.4

## Manage a Group

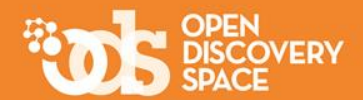

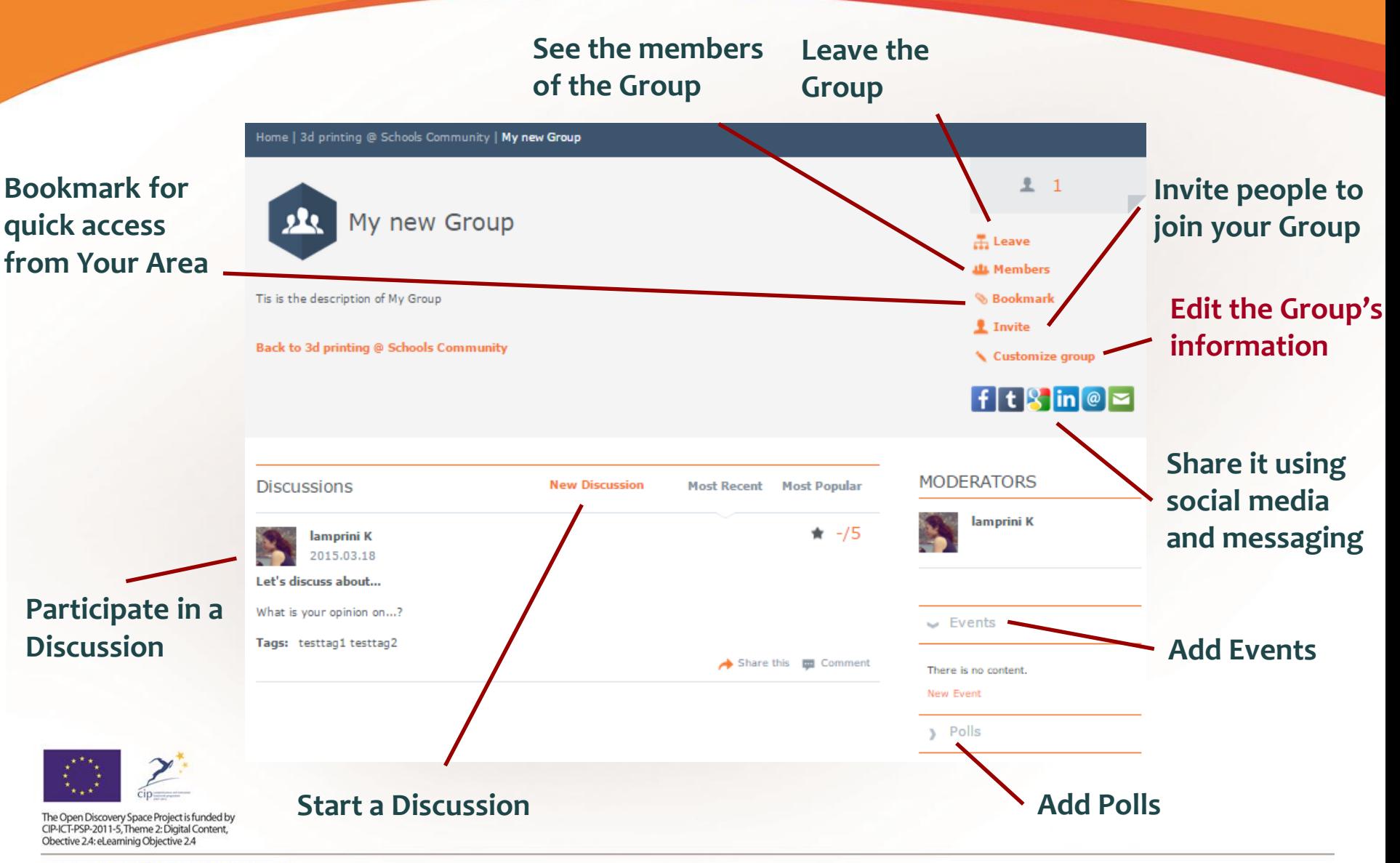

# Did you select "Create new Activity"? Fill in the form (part 1)

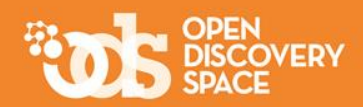

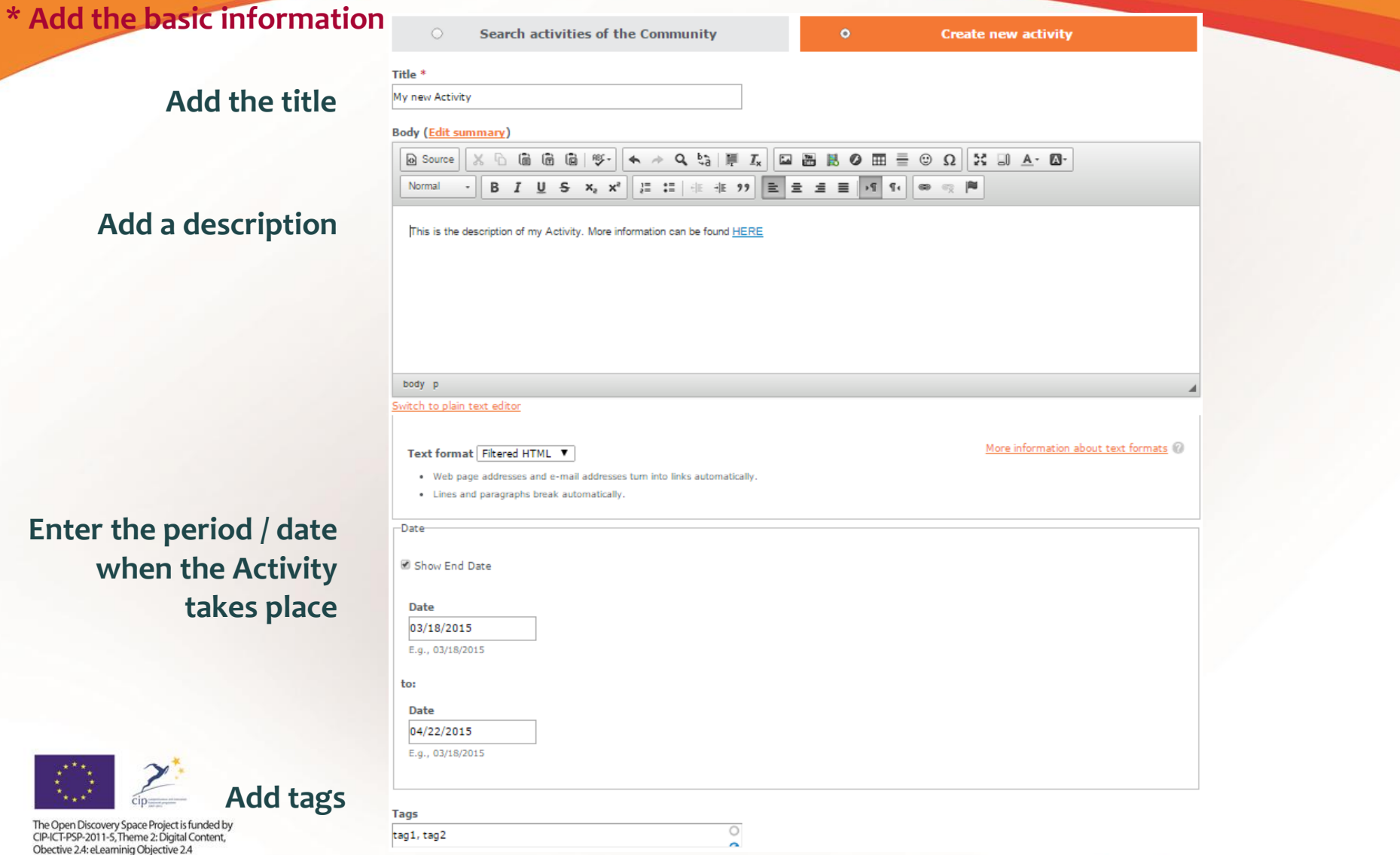

# Did you select "Create new Activity"? Fill in the form (part 2)

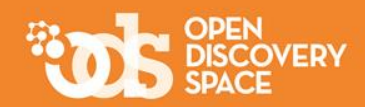

#### **\* Add content and information to your Activity**

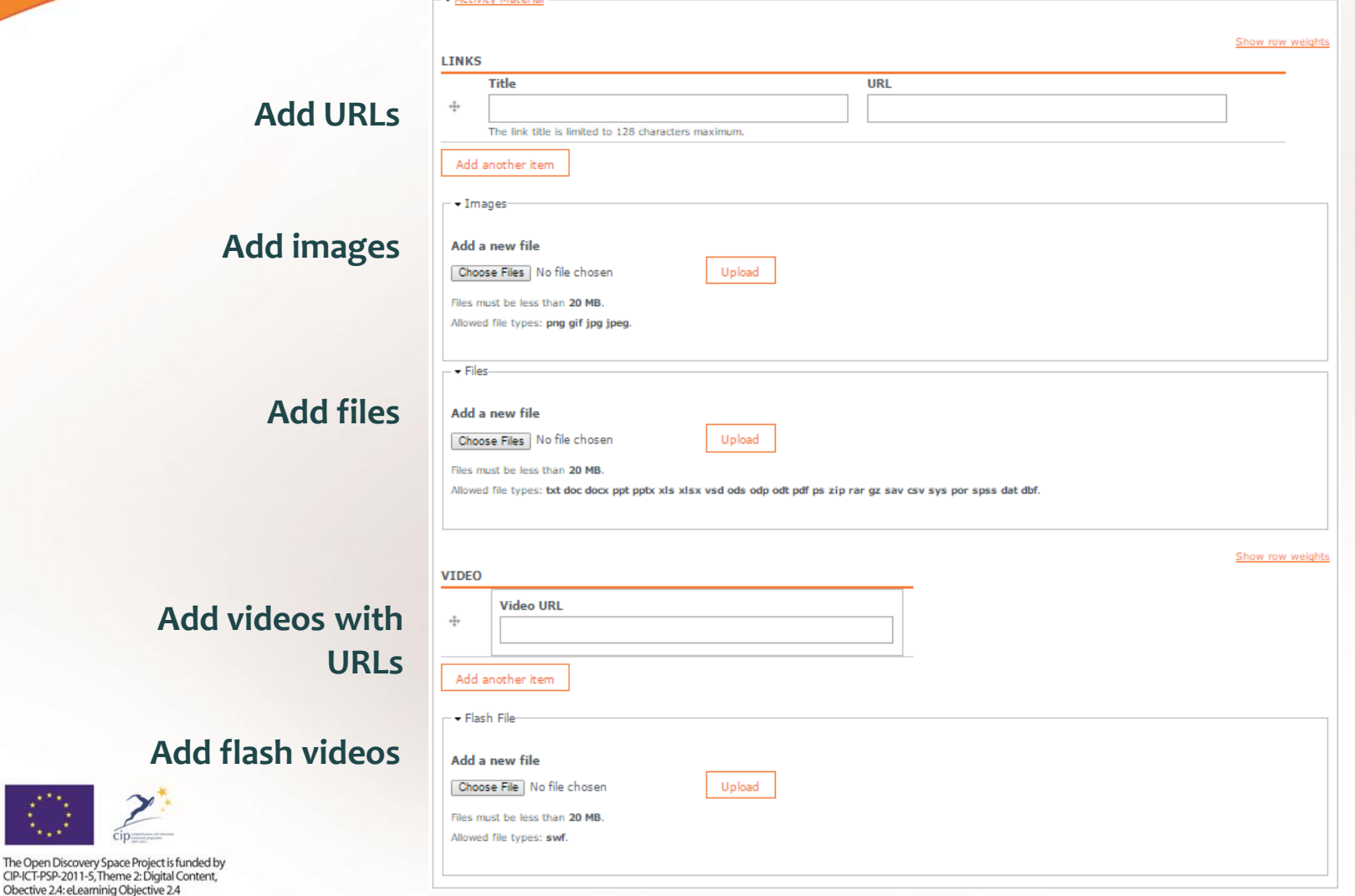

The Open Discovery Space CIP-ICT-PSP-2011-5, Theme

## Did you select "Create new Activity"? Fill in the form (part 3)

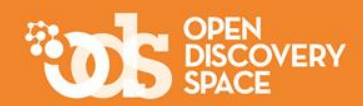

#### **\* Add information for the Timeline**

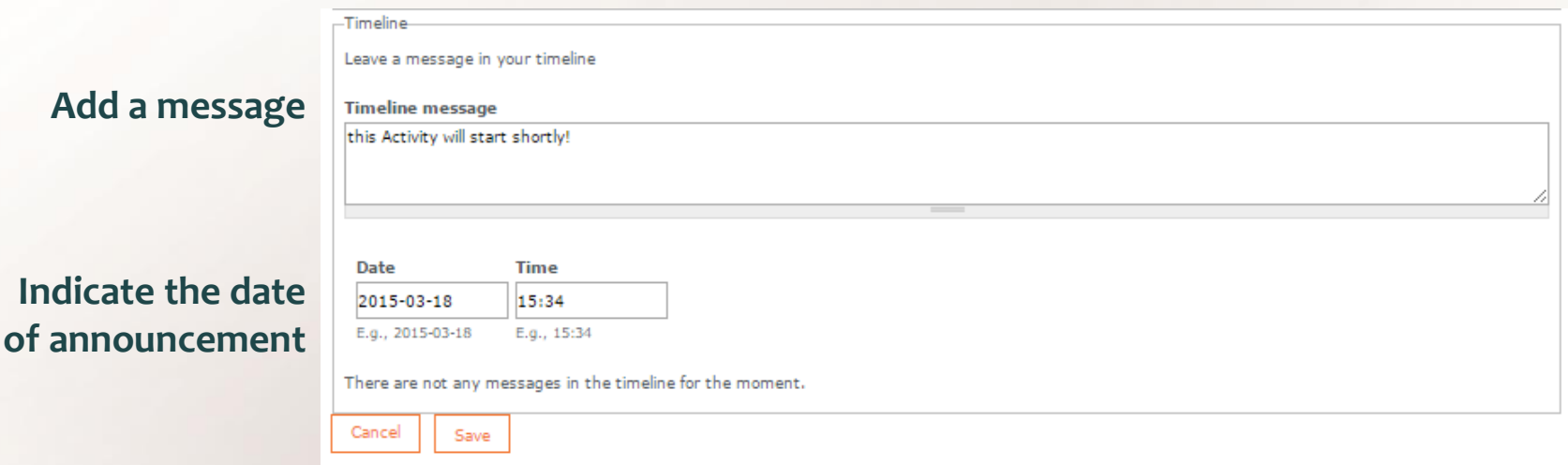

#### **SAVE the form!**

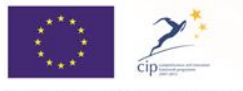

The Open Discovery Space Project is funded by CIP-ICT-PSP-2011-5, Theme 2: Digital Content, Obective 2.4: eLearninig Objective 2.4

### Manage an Activity

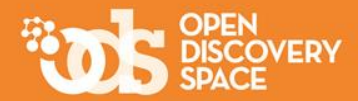

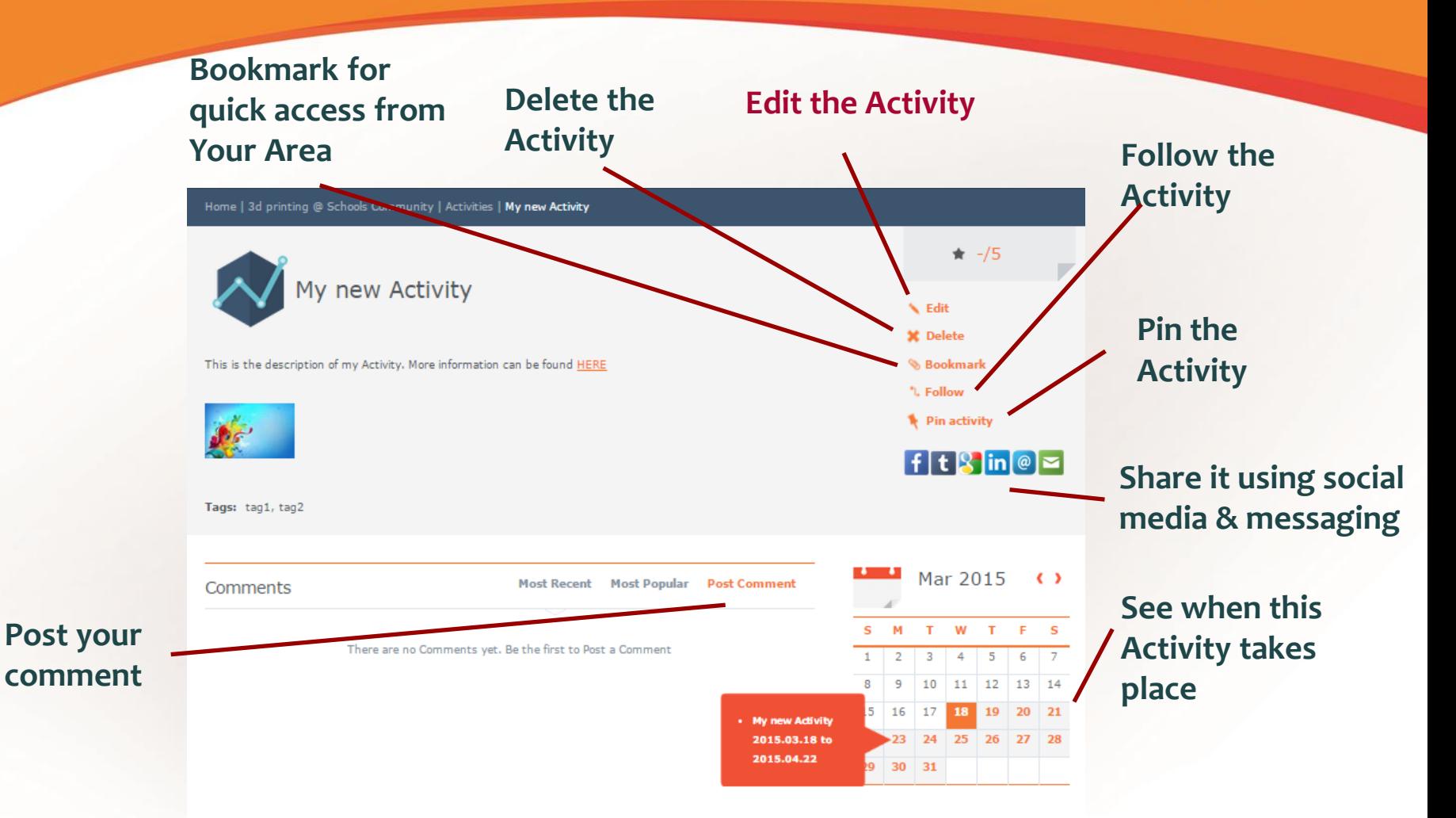

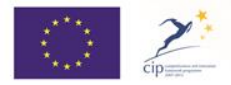

The Open Discovery Space Project is funded by CIP-ICT-PSP-2011-5, Theme 2: Digital Content, Obective 2.4: eLearninig Objective 2.4

# Did you select "Create new Event"? Fill in the form (part 1)

Search events of the Community

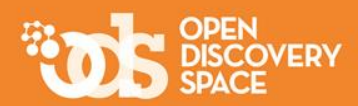

Create new even

#### **\* Indicate what event & where!**

#### **Give the location of the Event**

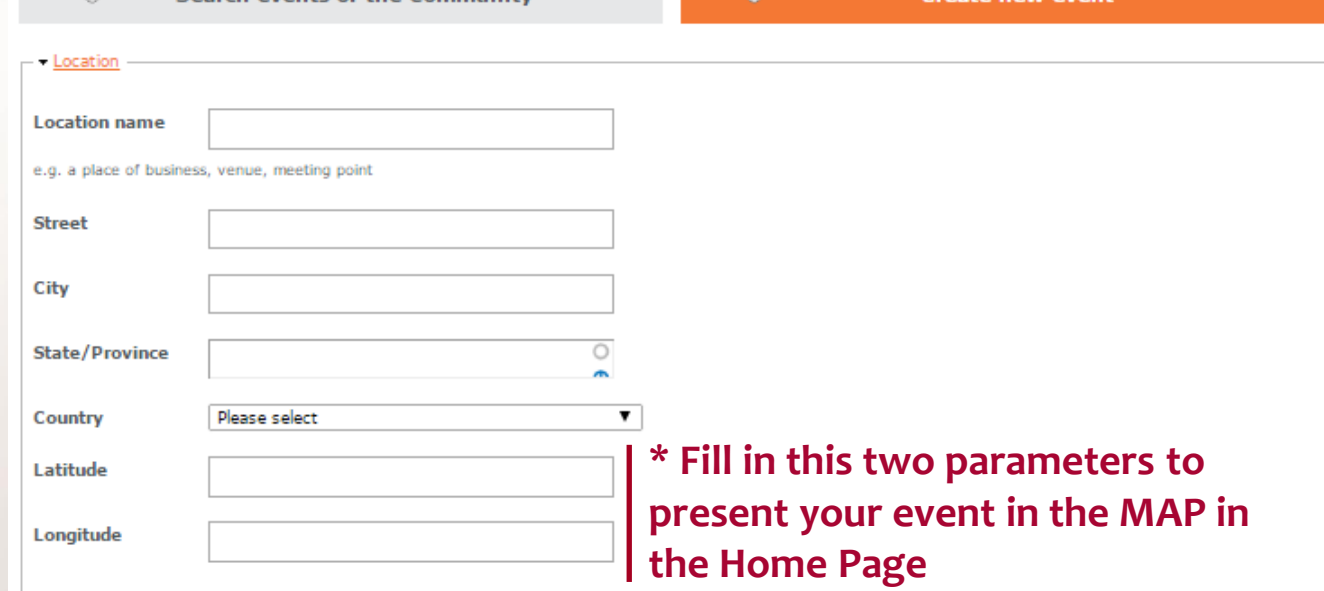

If you wish to supply your own latitude and longitude, you may enter them above. If you leave these fields blank, the system will attempt to determine a latitude and longitude for you from the entered address. To have the system recalculate your location from the address, for example if you change the address, delete the values for these fields.

Title<sup>\*</sup>

**Location** 

**Add the title**

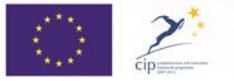

The Open Discovery Space Project is funded by<br>CIP-ICT-PSP-2011-5. Theme 2: Digital Content. Obective 2.4: eLearninig Objective 2.4

Obective 2.4: eLearninig Objective 2.4

#### Date 03/18/2015 **Add the dates**  E.q., 03/18/2015 **when the Event**  to: **takes place** Date 03/18/2015 E.g., 03/18/2015 **Body** @ Source B J U S x, x' | 這 這 | 非 班 99 | 全 全 全 量 | vf fk | ∞ 吸 | 門 Format **Add the description** Switch to plain text editor More information about text formats Text format Filtered HTML ▼ . Web page addresses and e-mail addresses turn into links automatically. - Lines and paragraphs break automatically. **Add tagsTags**  $\bigcirc$ The Open Discovery Space Project is funded by  $\sim$ CIP-ICT-PSP-2011-5, Theme 2: Digital Content,

# Did you select "New Event"? Fill in the form (part 2)

-Date

**\* Add the basic information**

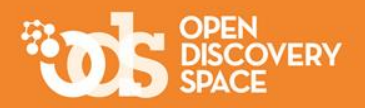

# Did you select "New Event"? Fill in the form (part 3)

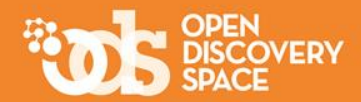

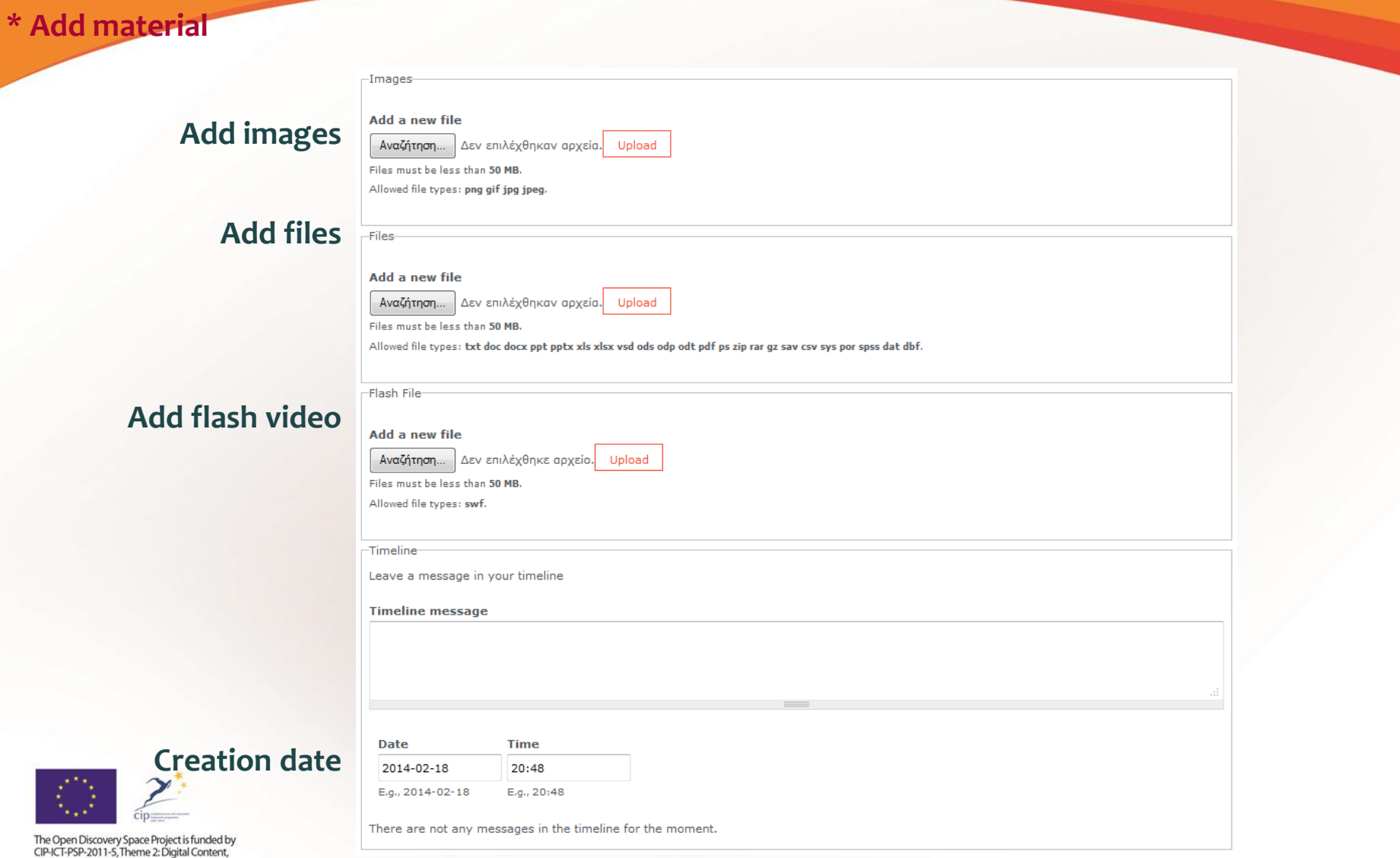

Obective 2.4: eLearninig Objective 2.4

# Did you select "New Event"? Fill in the form (part 4)

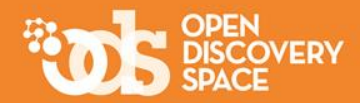

#### **\* Add hidden images**

#### **If you want to add images in your description that are not available in the web, you can upload the images here and then use the URL in your description.**

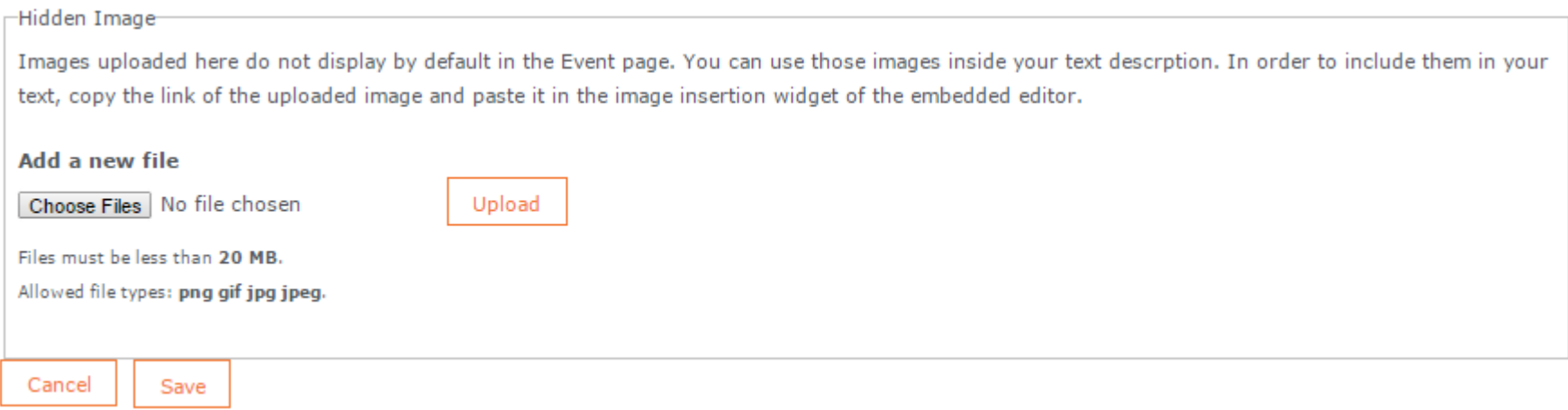

#### **SAVE the form!**

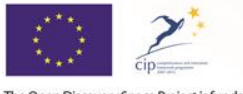

The Open Discovery Space Project is funded by CIP-ICT-PSP-2011-5, Theme 2: Digital Content, Obective 2.4: eLearninig Objective 2.4

### Manage an Event

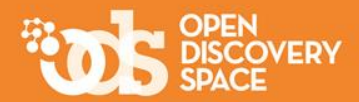

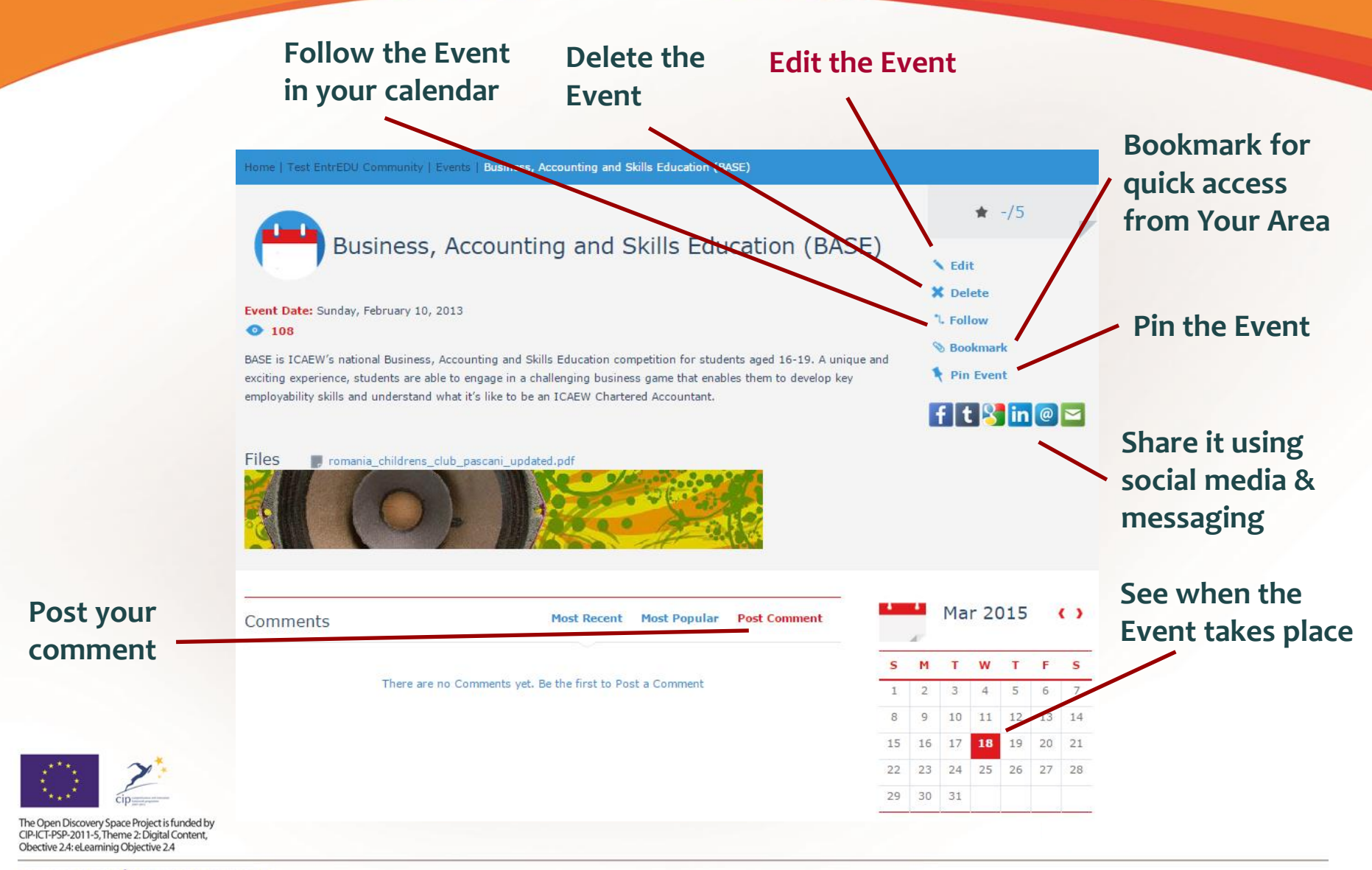

## Did you select "Create new Blog"? Fill in the form

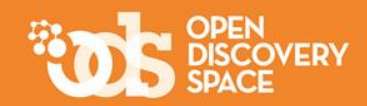

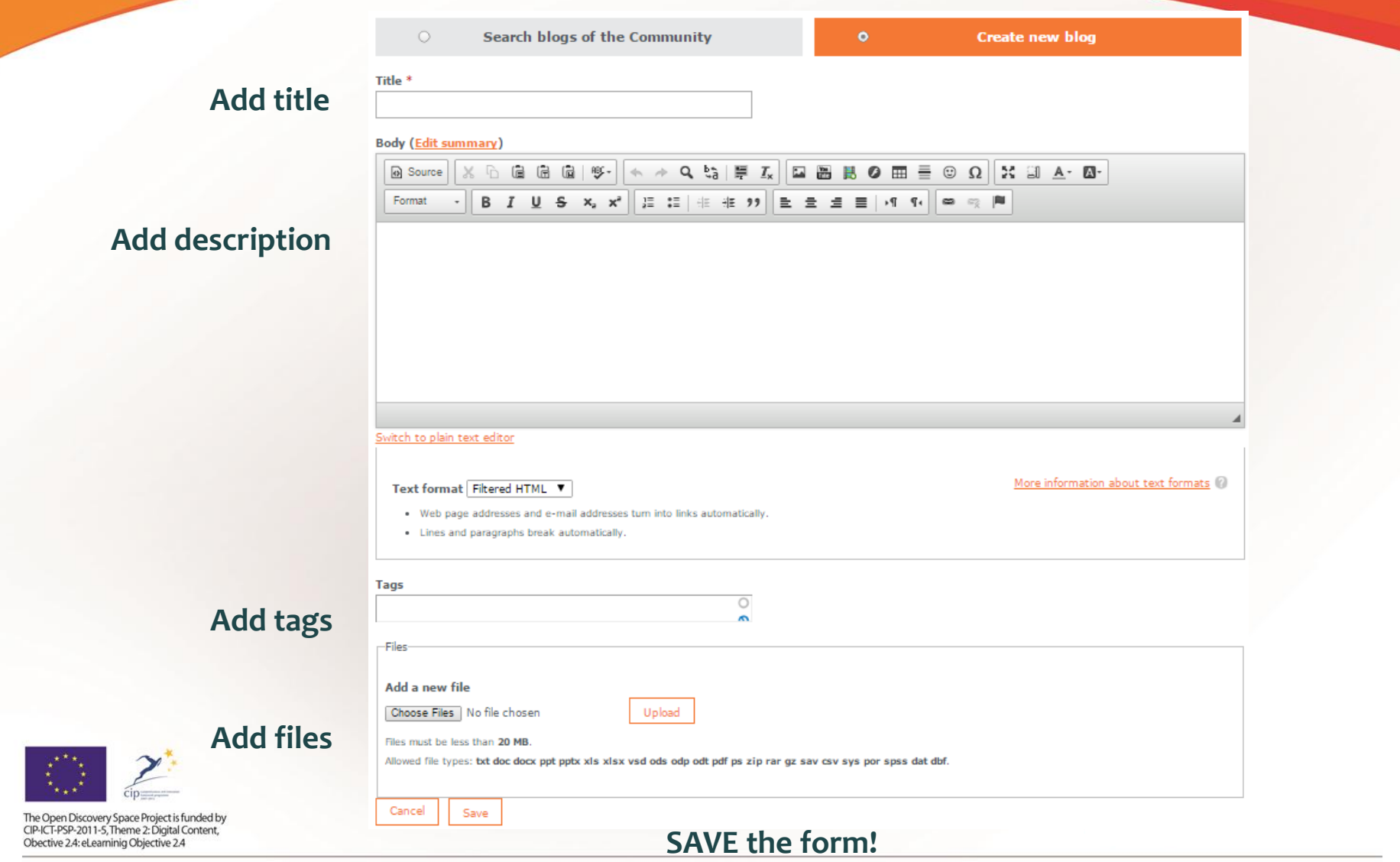

## Manage a Blog

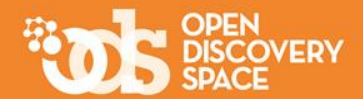

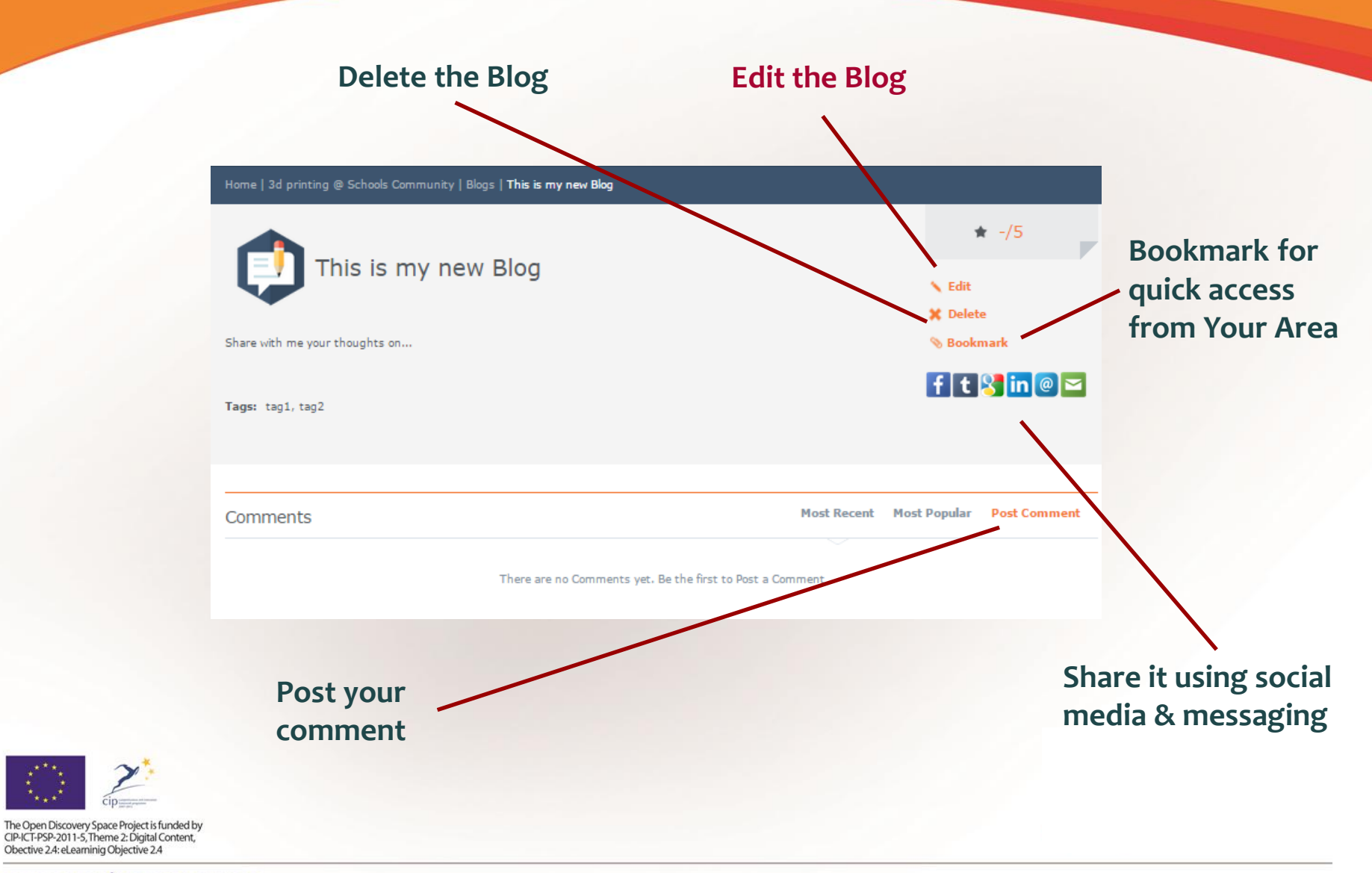

### Did you select "Create new Discussion"? Fill in the form

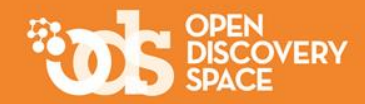

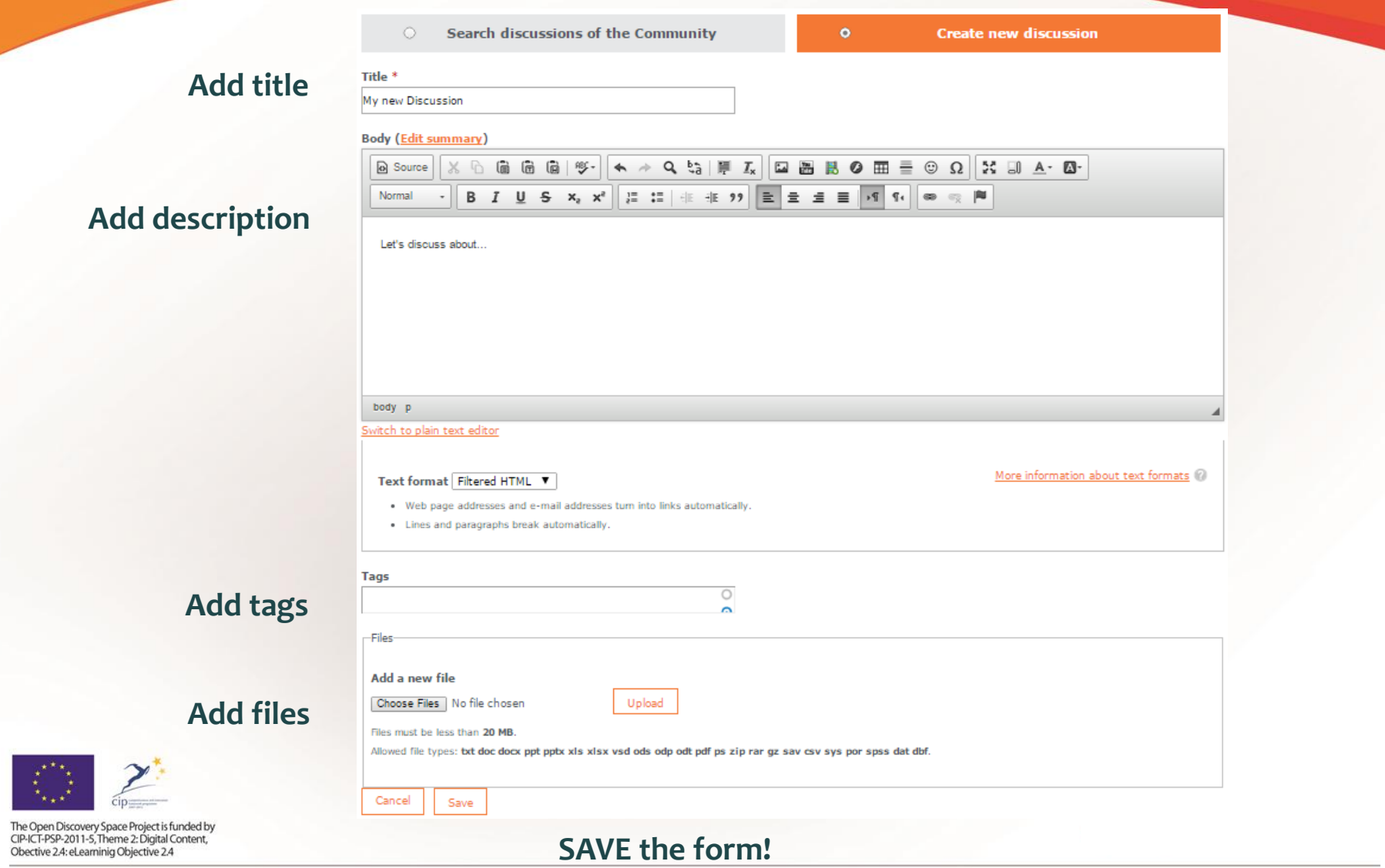

### Manage a Discussion

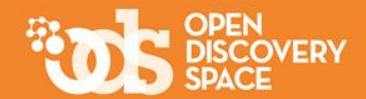

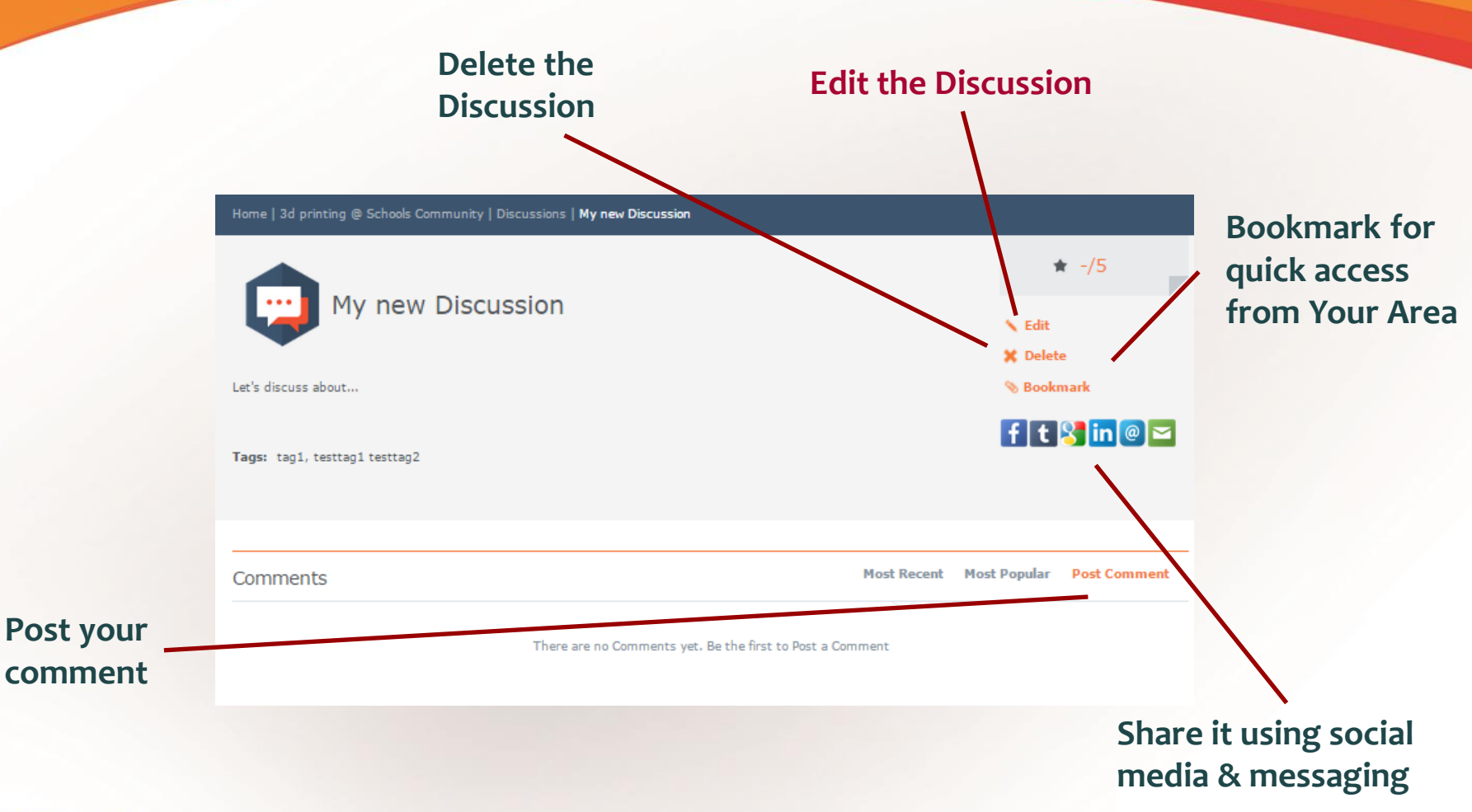

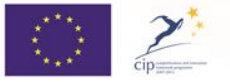

The Open Discovery Space Project is funded by<br>CIP-ICT-PSP-2011-5. Theme 2: Digital Content. Obective 2.4: eLearninig Objective 2.4

# Did you select "Create new Poll"? Fill in the form

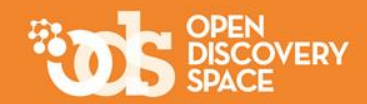

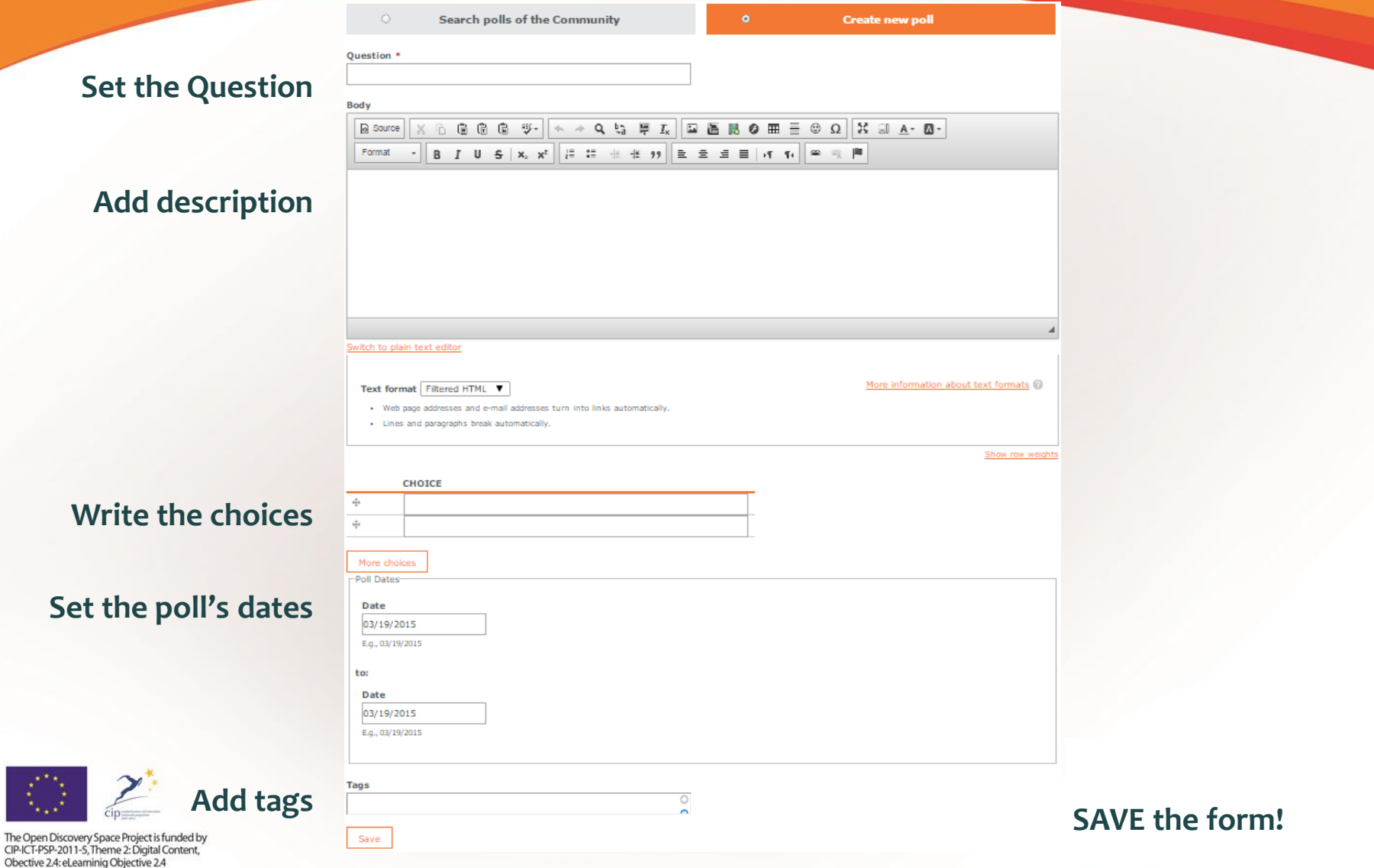

### Manage a Poll

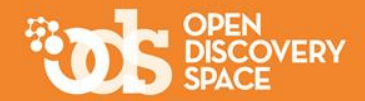

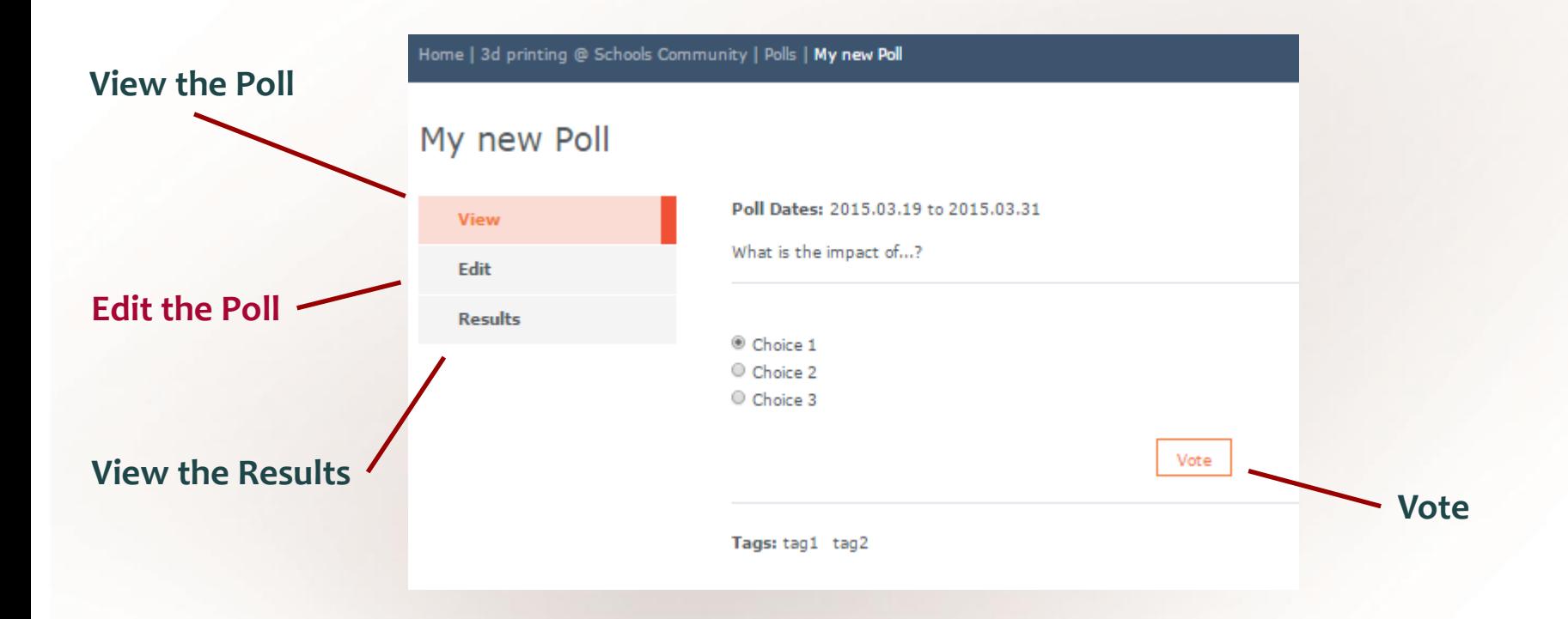

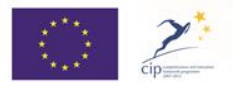

The Open Discovery Space Project is funded by<br>CIP-ICT-PSP-2011-5, Theme 2: Digital Content, Obective 2.4: eLearninig Objective 2.4

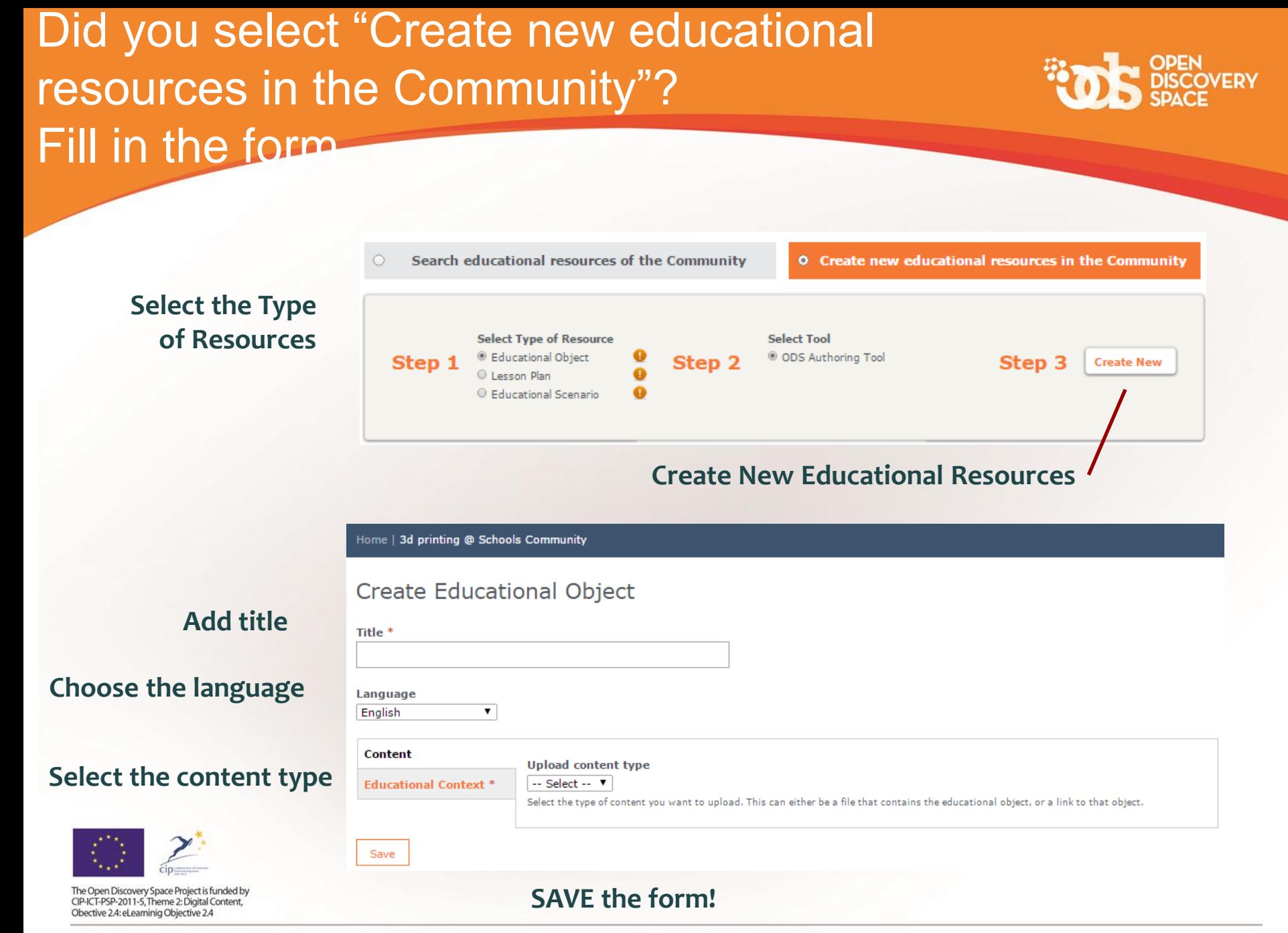

### Manage Educational Resources

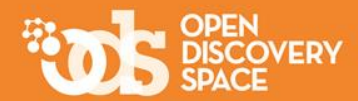

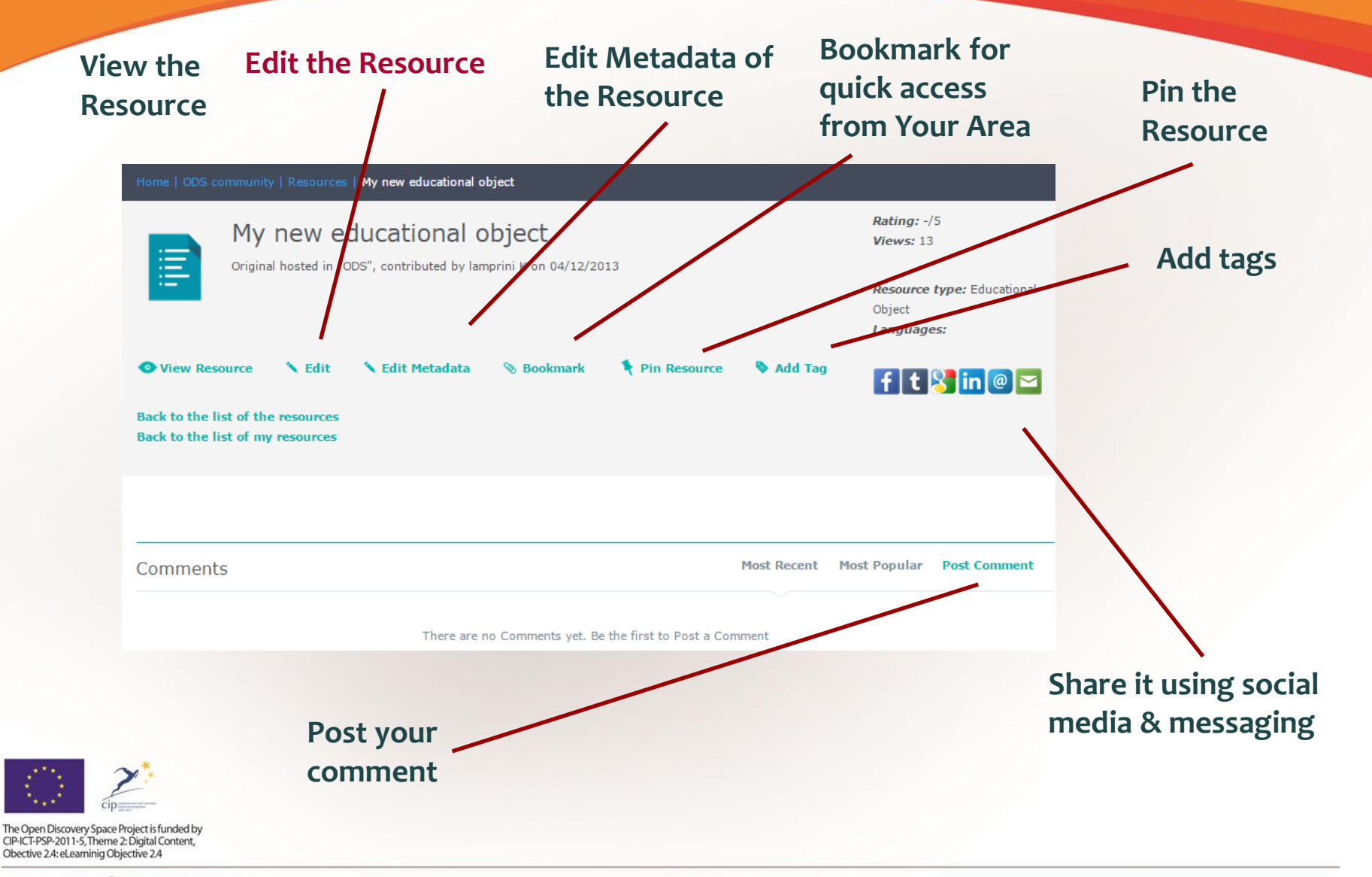

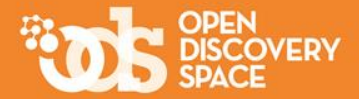

### **Have you created all the modules that you wanted?**

#### **then…**

### O **Congratulations for keeping your Community active!**

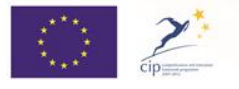

The Open Discovery Space Project is funded by CIP-ICT-PSP-2011-5, Theme 2: Digital Content, Obective 2.4: eLearninig Objective 2.4